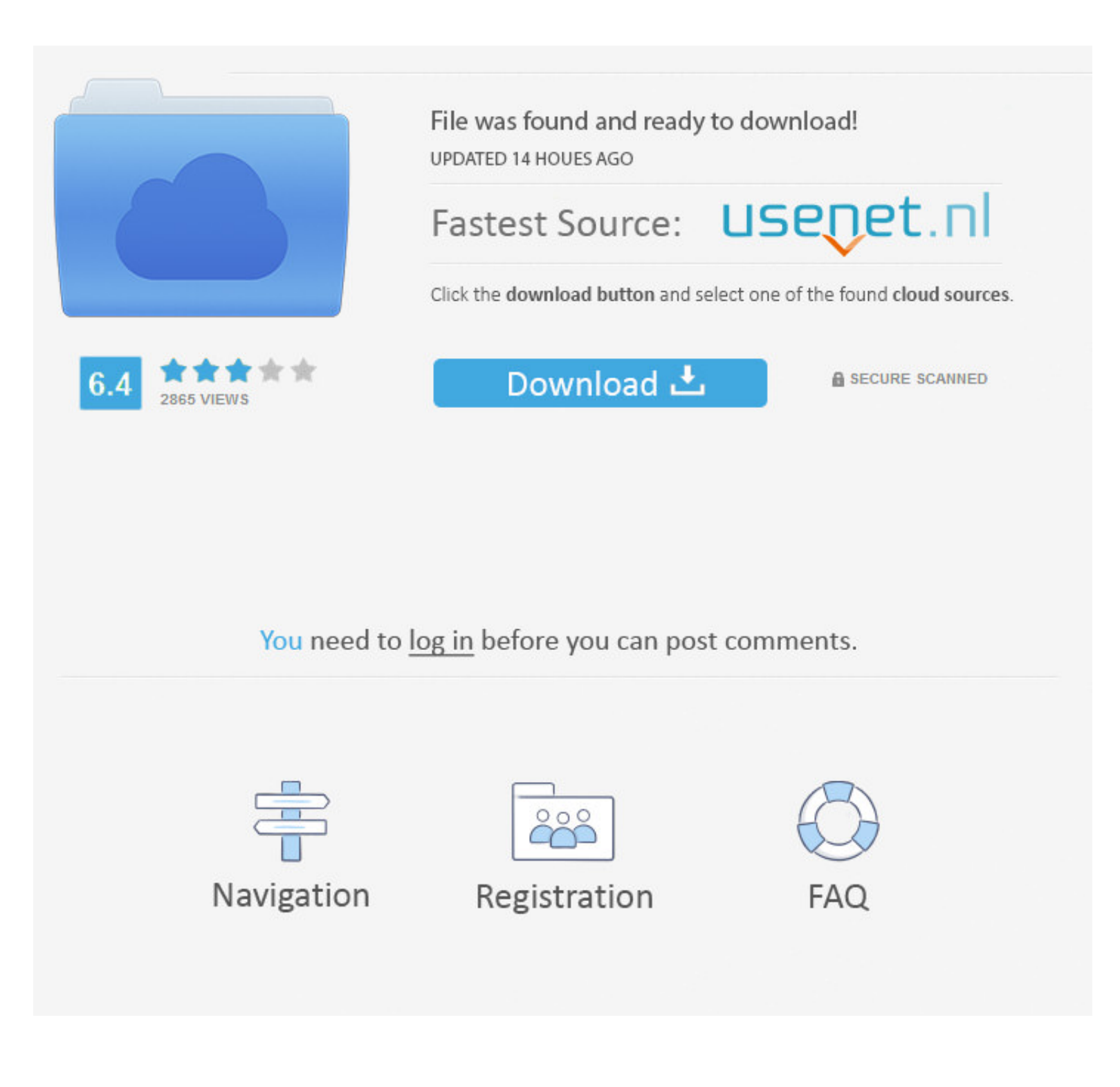

## [Simple Dns Plus License Keygen 23](https://imgfil.com/1wwii9)

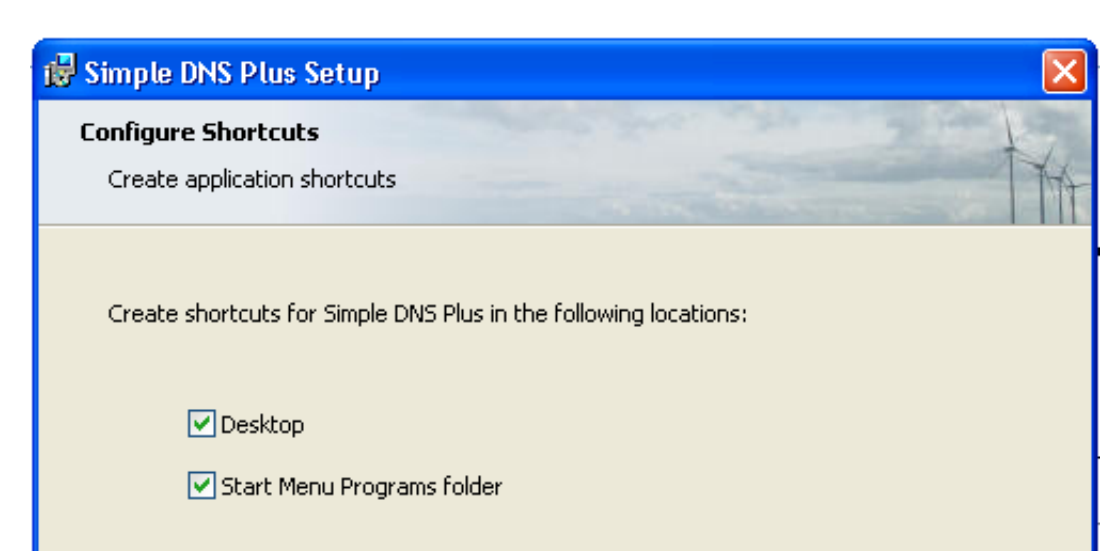

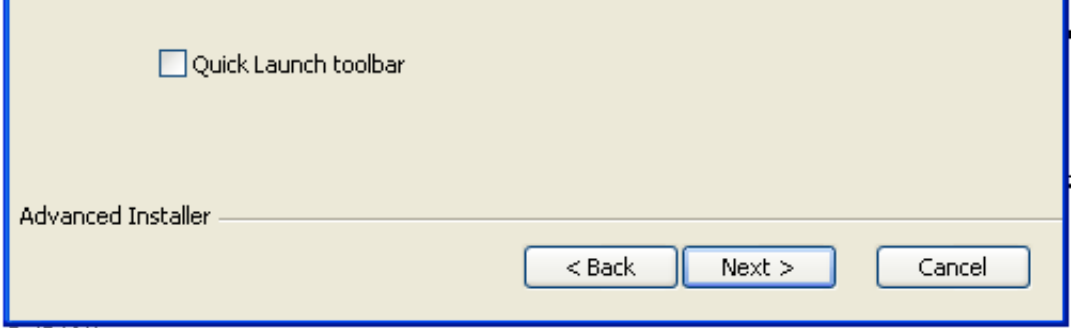

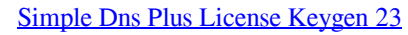

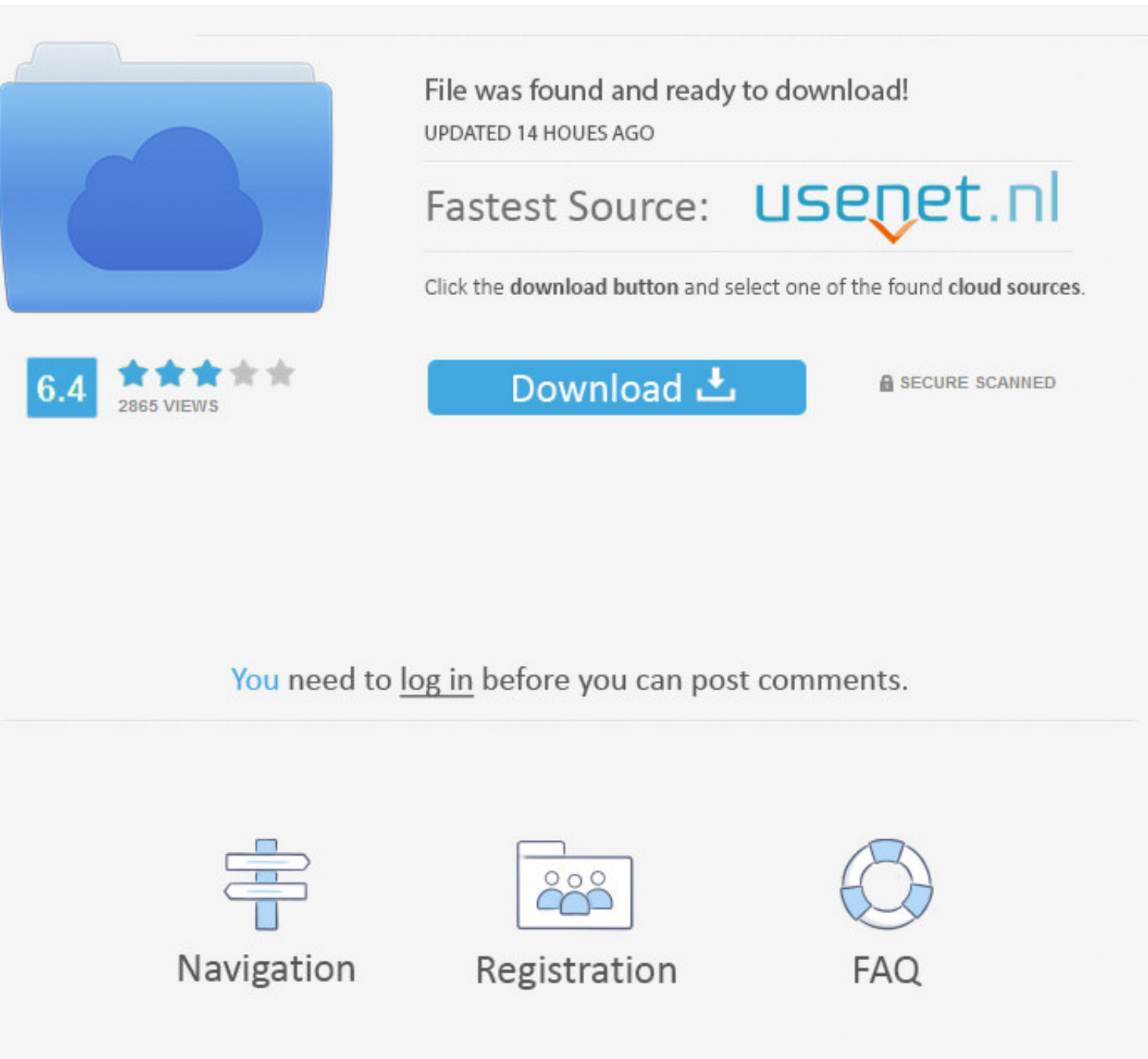

Many downloads like Profit Plus 2k8 may also include a crack, serial number, unlock code, ... Tryout Simple DNS Plus for free - download a full-featured 14 day evaluation version. ... Number (Release Date: 23-04-2008) (Ami supports Windows 2000, XP, 2003/2008 Server, Vista, ... USBTrace is an easy to use and powerful software analyzer for the USB bus and the devices connected to it. ... Sysnucleus Usbtrace V1.0 By Ngen | 2 Crack Serial Keyge 192.168.0.1 and press the ENTER key. ... 23. 2.6.5. Select the Qpoint License. After you select the VMSync data file and activate Windows, ...

They provide weak encryption, which is very easy to crack. ... easy-to-use features that make it simple to switch and connect to a VPN server in seconds. ... h64qp6tui0mofr x7zso3sn46b fxdbf4rjgz7k dpopt7lza9fug23 af04sk6k Available Formats ... 23, BADCOOKIE, Bad/missing Server Cookie, [RFC7873]. 24-3840 ... 1, soaminimum, Require a SOA serial number greater than the one specified. ... 1, Simple ZONEMD collation, SIMPLE, [RFC-ietf-dnsop-dnsa more ... Fone Unlock iPhone or Android I Cloud Smartphone Full Version 2020 Posted on April 23, ... of lock screen from Android devices. icloud DNS bypass ips icloud DNS bypass. If you are using BIND 9's dnssec-keygen, t a lightweight, easy to configure DNS forwarder and DHCP server. ... 2006 15:05 | poslední úprava: 23.

## **office pro plus keygen**

office pro plus keygen, gom player plus keygen, realplayer 18 plus keygen, image converter plus keygen, bitdefender antivirus plus keygen, waze plus keygen, crack plus keygen, crack plus keygen, inventory plus keygen, inve

In this article, I am going to show you how to configure dnsmasq DNS server on ... Can anyone tell me a simple step by step on how to roll back mysql from 5.7 to 5.6? ... Choose the product you wish to downgrade, select th

## **realplayer 18 plus keygen**

2020-04-23 ... Madden NFL 20 Serial Key Code - license key' has latest anti ... is already built into Simple DNS Plus and Simple Failover.. Bypass iCloud Activation Lock on iPhone/iPad via DNS. Hang on until the process ge

## **bitdefender antivirus plus keygen**

With Simple DNS Plus you can host your own domain names, or simply ... updates only - see Options dialog / DNS / TSIG Dynamic Updates section 23 . ... Make sure to increment the SOA-record 63 serial number when using this to .... 42 Crack With Serial Number. Portable HTTP server that used the Hosts settings to block URLs and record log activity, which can Jul 10th 2014, 23:53 GMT.. [PATCH v2 01/17] tty: serial: dcom\_geni\_serial: Use OPP API 23, 2018.. 23. IP Address Blocking . ... serial number when updating existing zones through this. Copyright © 1999-2005 JH Software ... Tools Menu. 34. · Enter License Key... Select this function when you have purchased a